# **ОГЛАВЛЕНИЕ**

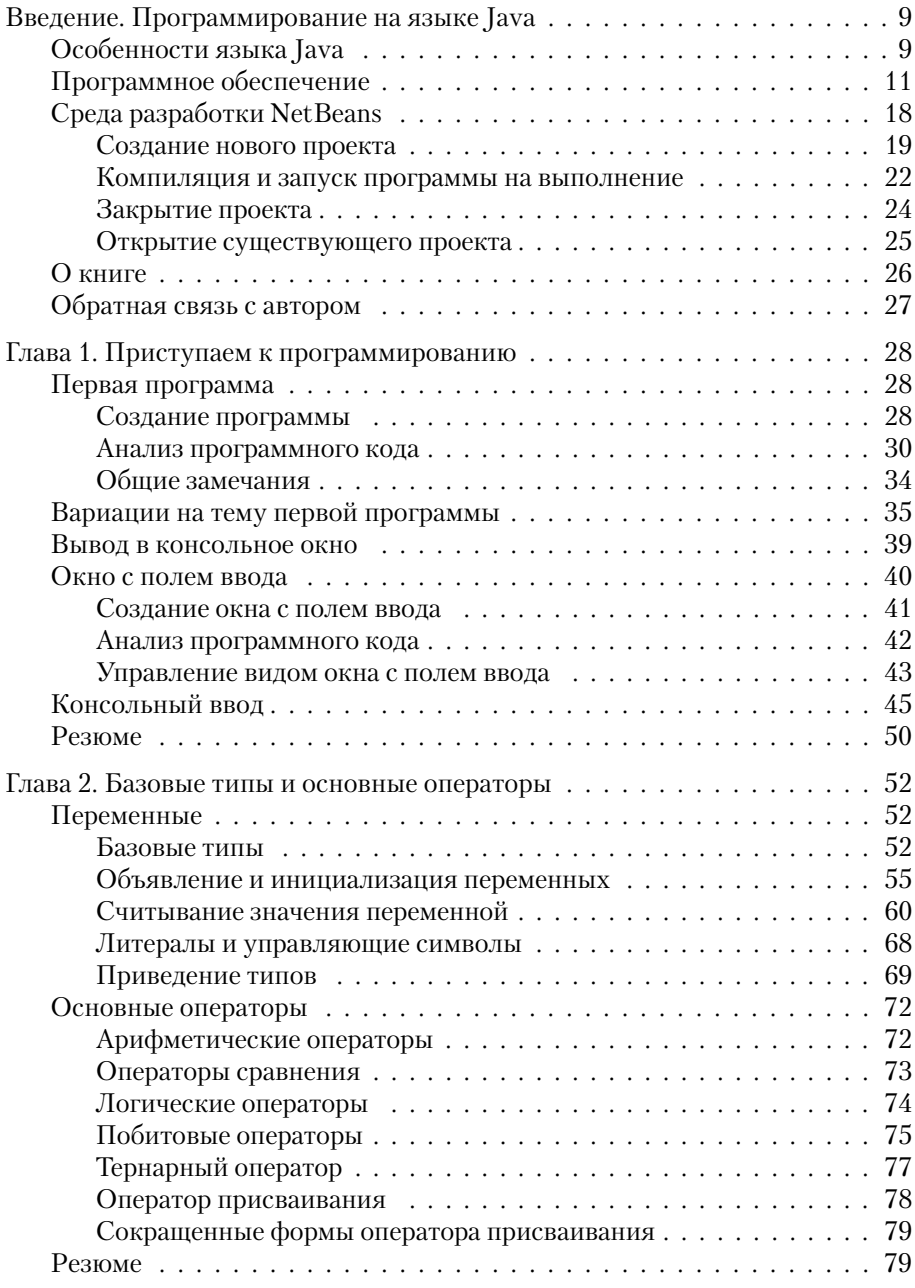

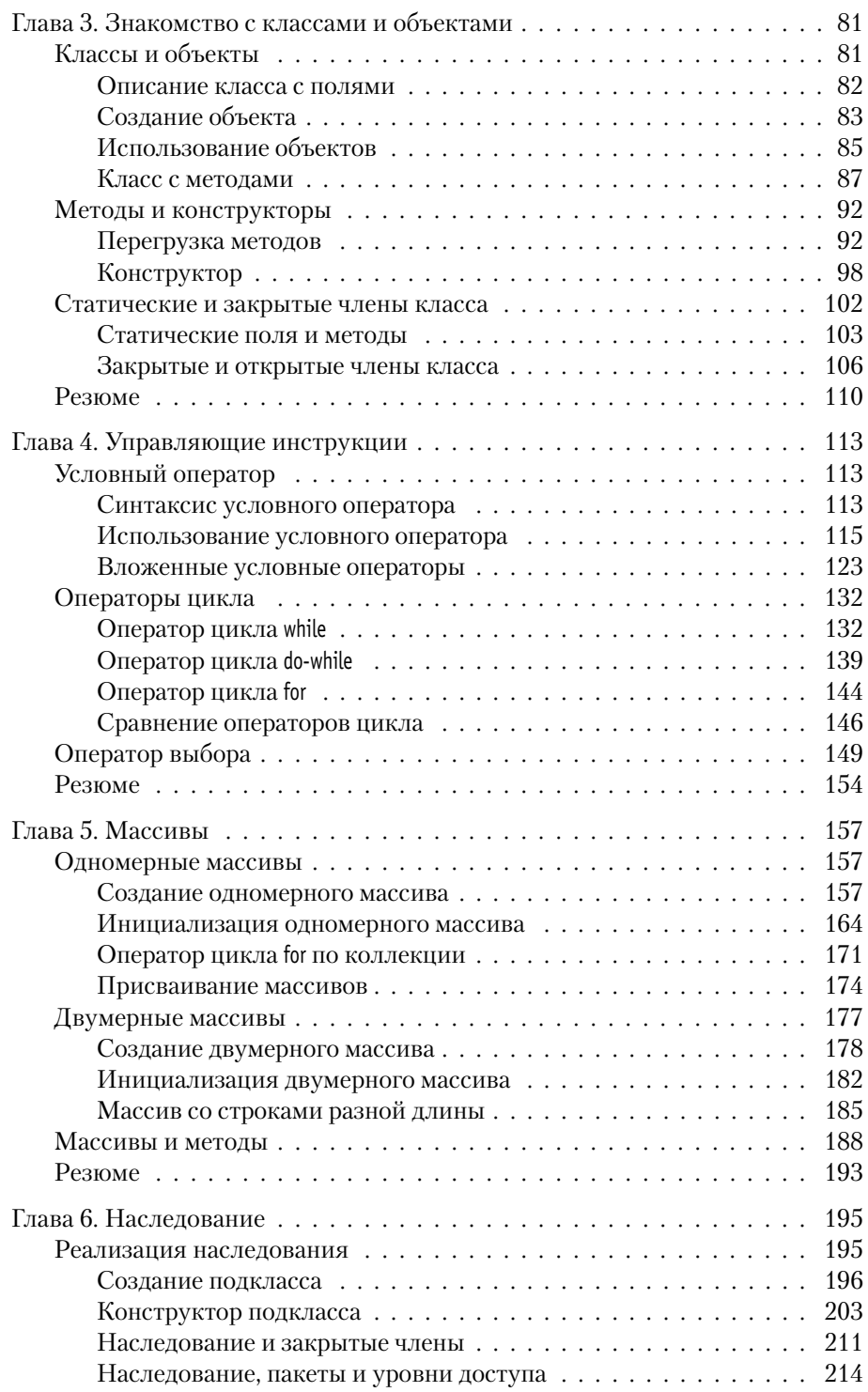

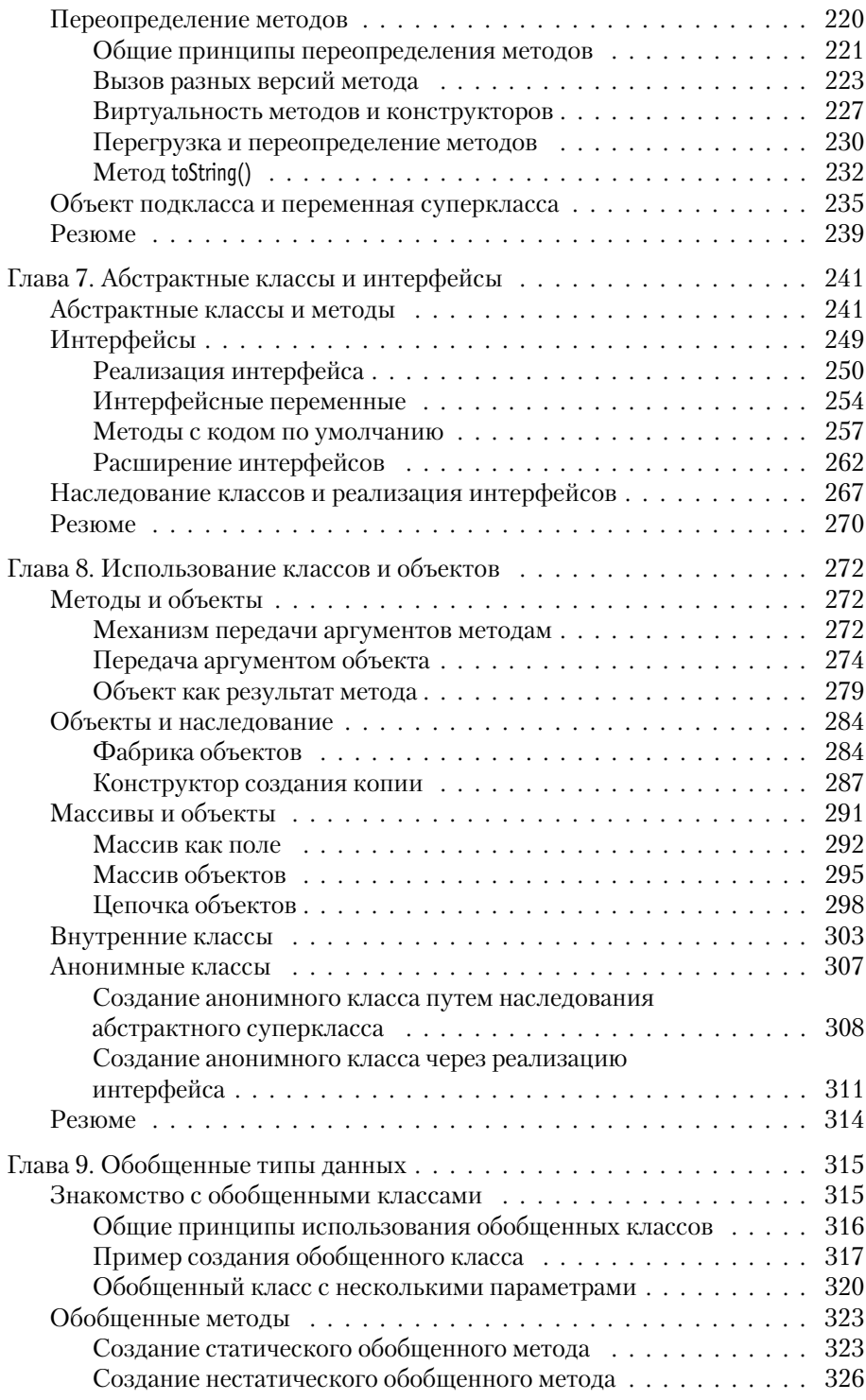

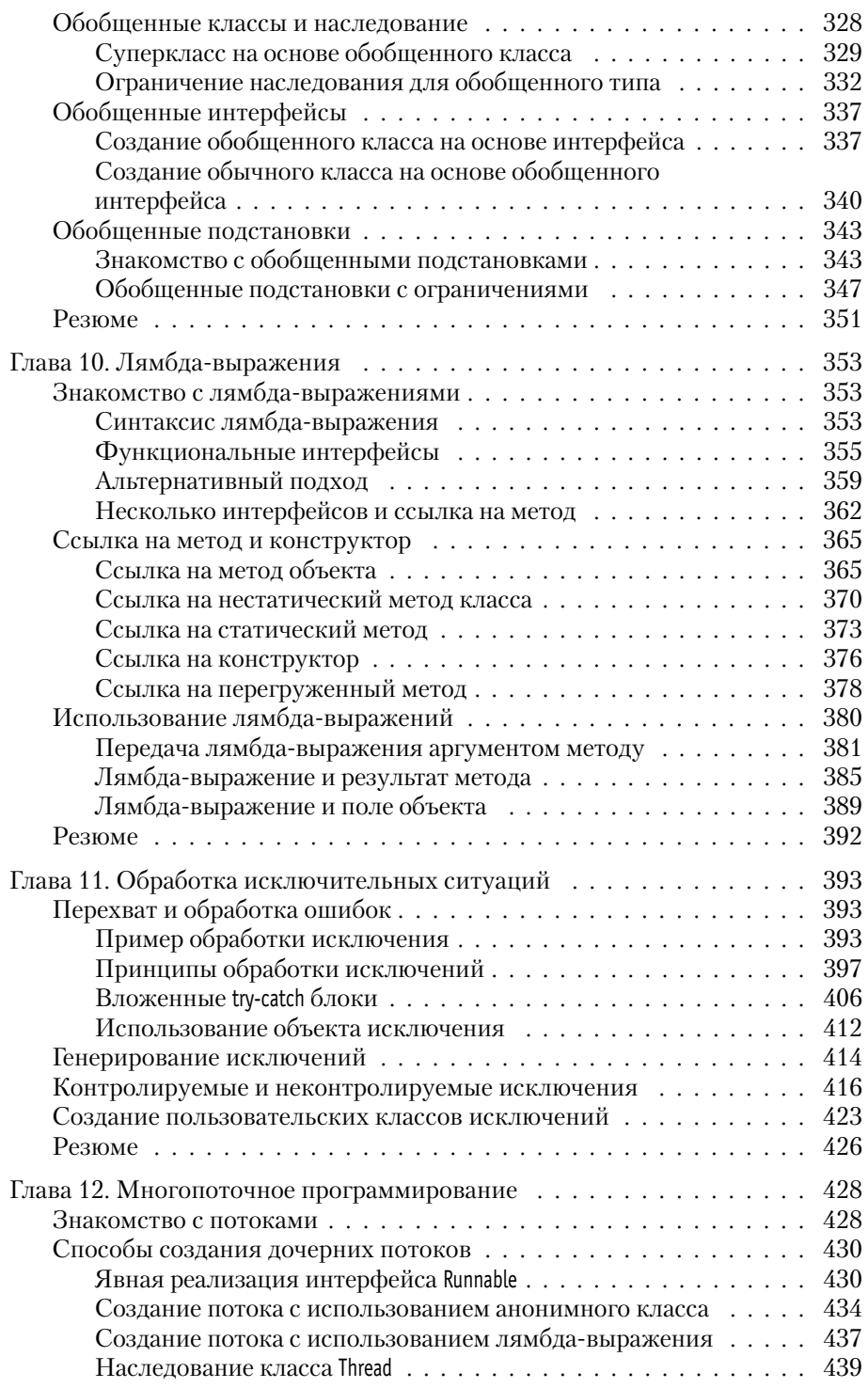

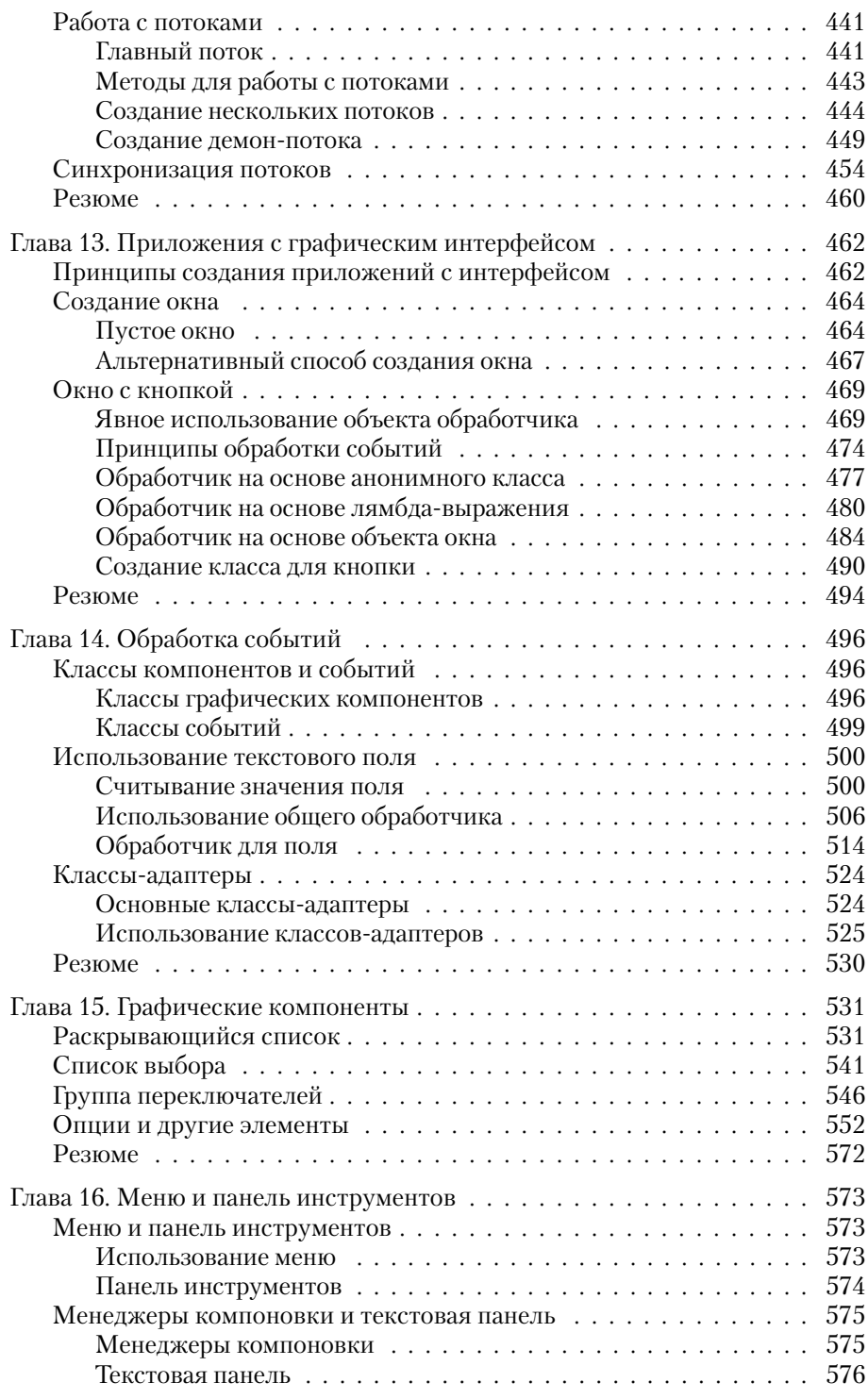

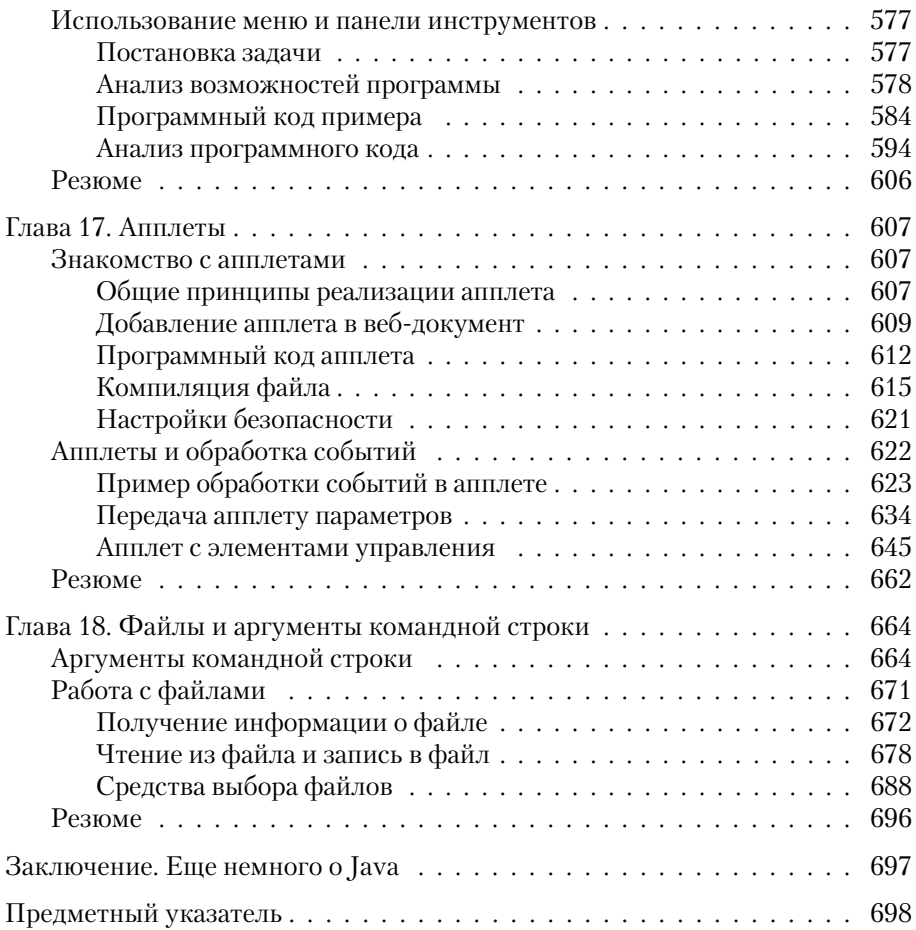

# **Введение ПРОГРАММИРОВАНИЕ HA S3HKE JAVA**

Это же вам не лезгинка, а твист! Из к/ф «Кавказская пленница»

Среди языков программирования Java - самый популярный и самый востребованный. Эта книга о том, как программировать на Java.

# Особенности языка Java

Тот, кто нам мешает, тот нам и поможет. Из к/ф «Кавказская пленница»

История Јаva началась в 1990-х годах, когда группа инженеров компании Sun Microsystems в рамках проекта под названием Green приступила к разработке достаточно универсального, компактного и платформенно-независимого языка программирования Oak, предназначенного для использования в бытовых устройствах. В процессе реализации проекта изменились не только основные приоритеты, но и название языка программирования. Как бы то ни было, в 1995 году мир познакомился с языком программирования Java.

#### $(i)$ **HA 3AMETKY**

С появления первой версии Јауа было несколько обновлений платформы. На момент написания книги актуальной является версия Java 8. Именно она обсуждается в книге.

Язык Java, хоть и не без труда, но завоевал свое «место под солнцем». Сегодня Јаvа прочно удерживает позиции самого востребованного языка программирования. Успеху языка способствовало бурное развитие интернет-технологий. Дело в том, что для Java-программ характерна

### Введение

высокая степень универсальности и независимости от аппаратного обеспечения. Это важно при создании программ, ориентированных на работу в Сети, поскольку конечные пользователи используют различные операционные системы и оборудование. К тому же важную роль сыграла применимость Java для программирования всевозможных мобильных устройств. Поэтому нет ничего удивительного, что значительная доля коммерческих и свободно распространяемых программ написана на языке Java. Соответственно, спрос на программистов, работающих с языком Java, стабильно высок, а общие тенденции таковы, что он останется высоким и в ближайшее время.

Универсальность программ, написанных на языке Java, базируется на использовании виртуальной машины. Это такой специфический «посредник», под управлением которого выполняется байт-код, получаемый при компиляции программы. Здесь нужны пояснения.

После того как программа написана, она компилируется. Обычно в результате компиляции программы создается исполнительный файл с машинным кодом, который и выполняется, когда необходимо выполнить программу. Проще говоря, при компиляции команды, понятные для программиста, переводятся на «язык», понятный для компьютера. Если речь идет о программе, написанной на языке Java, то все происходит похожим образом, но с некоторыми особенностями. Самое важное, что в результате компиляции Java-программы получается не машинный код, а промежуточный байт-код. Это нечто среднее между машинным кодом и кодом программы. Если машинный код, как правило, выполняется под управлением операционной системы, то байткод выполняется под управлением специальной программы, которая называется виртуальной машиной (или виртуальной Java-машиной). Понятно, что такую программу на компьютер предварительно следует установить.

Возникает вопрос: а в чем же выигрыш от использования виртуальной машины и как все описанное влияет на универсальность кодов? Выигрыш в том, что при написании кода можно абстрагироваться от особенностей операционной системы и аппаратного обеспечения, используемых конечным пользователем. Эти особенности учитываются - но учитываются на уровне виртуальной машины. Именно виртуальная машина при выполнении байт-кода «принимает в расчет» особенности операционной системы и аппаратного обеспечения компьютера, на котором выполняется программа.

### $(i)$ **HA 3AMETKY**

Допустим, есть программа, написанная на языке C++. При ее компиляции получается машинный код, который для разных операционных систем будет разным. Если компилируется программа, написанная на Java, то получающийся в результате байт-код не зависит от операционной системы, которая установлена на компьютере, он будет одним и тем же для разных операционных систем. Но вот виртуальная машина для каждой операционной системы своя. Разница в операционных системах «учитывается», когда на компьютер устанавливается виртуальная машина.

Описанный выше механизм, в общем и целом, обеспечивает высокую степень универсальности программ, написанных на Java. Особенно это заметно при создании программ с графическим интерфейсом.

### **HA SAMETKY**  $(i)$

Забегая вперед, отметим, что в плане создания приложений с графическим интерфейсом язык Java особенно хорош.

Есть еще один важный аспект, касающийся языка Java, на который сразу хочется обратить внимание. Язык Java - полностью объектно-ориентированный язык. Сказанное означает, что для написания даже самой маленькой и самой простой программы придется описать по меньшей мере один класс. Это автоматически создает некоторые трудности в освоении премудростей Java. Особенно сложно тем, кто не имеет опыта программирования. Ведь фактически сразу, с первых шагов, приходится знакомиться с концепцией объектно-ориентированного программирования (сокращенно ООП), которая, надо признать, не самая тривиальная. Но паниковать не стоит – мы найдем способ донести нужные сведения даже до самых неподготовленных читателей. Главное, чтобы было желание освоить язык Java.

## Программное обеспечение

Будь проклят тот день, когда я сел за баранку этого пылесоса!

Из к/ф «Кавказская пленница»

Если подойти к вопросу формально, то сам по себе язык Java — набор правил, в соответствии с которыми составляется программный код.

Но программы пишутся для того, чтобы они выполнялись. А раз так, то нам понадобится специальное программное обеспечение. Хорошая новость в том, что все необходимое программное обеспечение может быть получено совершенно свободно, просто, легально и бесплатно.

### $(i)$ **HA 3AMETKY**

Понятно, что есть и коммерческие приложения, предназначенные для написания программ в Java. Но для решения тех задач, которые мы ставим перед собой, стандартного свободно распространяемого программного обеспечения более чем достаточно.

Что же нам понадобится? В принципе, можно обойтись минимальными средствами в виде пакета приложений ЈDK (сокращение от Java *Development Kit* — средства разработки Java). В состав пакета JDK, кроме прочего, входит компилятор, всевозможные библиотеки, документация и исполнительная система JRE (сокращение от Java Runtime *Environment* — среда выполнения Java) — фактически виртуальная машина Java. Пакет приложений JDK распространяется бесплатно компанией Oracle (сайт компании www.oracle.com).

### $(i)$ **HA 3AMETKY**

В свое время разработчика Java, компанию Sun Microsystems, поглотила корпорация Oracle. Так что теперь поддержкой Java-технологий занимается именно она.

Ситуация такая, что без JDK нам не обойтись, но и ограничиваться только пакетом JDK не стоит. Если ограничиться только пакетом JDK, то программные коды придется набирать в текстовом редакторе, а компилировать программу придется «вручную» из командной строки. Поэтому желательно использовать *среду разработки* (сокращенно IDE от Integrated Development Environment).

Среда разработки содержит редактор кодов, отладчик, позволяющий в интерактивном режиме отслеживать код на наличие синтаксических ошибок, набор прочих утилит, позволяющих сделать процесс написания, тестирования и компиляции программ простым, удобным и где-то даже комфортным (насколько это вообще возможно). Проще говоря, среда разработки должна использоваться - тем более, если учесть, что имеются очень приличные бесплатно распространяемые среды разработки.

Мы остановим свой выбор на среде разработки NetBeans. Среда распространяется бесплатно, ее установочные файлы можно загрузить на сайте поддержки проекта www.netbeans.org.

Далее кратко рассмотрим, какое программное обеспечение и откуда следует загрузить перед тем, как мы непосредственно приступим к изучению языка программирования Java.

Задача наша простая:

- загрузить и установить пакет приложений JDK;
- после установки JDK следует загрузить и установить среду разработки NetBeans.

Действия по загрузке и установке программного обеспечения выполняются именно в том порядке, как они перечислены выше.

### ₩ ДЕТАЛИ

Среда разработки NetBeans в процессе работы с программными кодами обращается к системе JDK. Если систему JDK установить до установки NetBeans, то все настройки среды разработки, связанные с JDK, выполняются автоматически. Если систему JDK устанавливать после установки среды разработки NetBeans, то настройки среды разработки придется выполнять самостоятельно.

Итак, в первую очередь устанавливаем пакет ЈDK, для чего предварительно с сайта компании Oracle загружаем установочные файлы. На рис. В.1 показано окно браузера, открытое на странице www.oracle.com.

В разделе загрузок (вкладка **Downloads**) следует найти ссылку на загрузку программного обеспечения для Java.

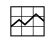

## № ДЕТАЛИ

Существует несколько редакций, или дистрибутивов, Java. Например, платформа Java для создания программного обеспечения уровня больших корпораций называется Java Enterprise Edition (сокращенно Java EE). Стандартная редакция Java предназначена для создания пользовательских приложений и называется Java Standard Edition (сокращенно Java SE). Также существует редакция Java Micro Edition (сокращенно Java ME), используемая при создании приложений для всевозможных мобильных устройств. Мы будем использовать стандартную редакцию Java Standard Edition (или Java SE).

| <b>Database</b><br>Enterprise Management<br>Developer Tools<br>Applications <sup>1</sup>                                                                                                    |   |
|----------------------------------------------------------------------------------------------------|---|
| Popular<br><b>Crocia Opinione</b><br>Cracle Enterprise Manager<br>SQL Developer<br>Cracle Fusion Applications, Cracle<br><b>Downloads</b><br>E-Bosiness Suite, PeopleSoft, JD<br>Crecle Database 11g Express<br>Cracle Application Testing Suite<br>"Developer and ADF.<br>Java for Developers<br>Edwards, Srepet CRM<br>Edition<br>Doveloper Tools for Visual Studio<br>See Alt.<br>Acip<br>Java for Your Computer<br>LA SCL<br>Enterprise Pack for Eclipse.<br>Server and Storage Systems<br>Audious<br>Cracia Barkeley DB<br>NatReans (DF)<br>Jacce<br>Solaria:<br>Bea All<br>$3 \times 2^7$<br>Oracle Instant Client<br>See All.<br>Linux and Cracle VM.<br>Oracle Application Express.<br>MySOL.<br>Probellt Developer VMs<br>Femasco<br>See Al.,<br>Oracle Fusion<br>Sco All.<br>Middleware 11p<br>Middleware<br>Oracle Catabase<br>Oracle Fusion Middleware<br>(including Oracle Web Jodic Server)<br>Prebuilt Develope: VMs<br>Oracle J-Rockil<br>Cracle SCA Sure<br>See Al. |   |
| salvan mayor temporary in the series to be the four series to be<br>> Oracle Platform as a Service<br>$\rightarrow$ Customer success stories                                                                                                    | о |

**Рис. В.1.** Окно браузера открыто на странице www.oracle.com корпорации Oracle

После щелчка по гиперссылке для загрузки программного обеспечения для работы с Java, переходим на еще одну страницу, с которой собственно и выполняется загрузка (рис. В.2).

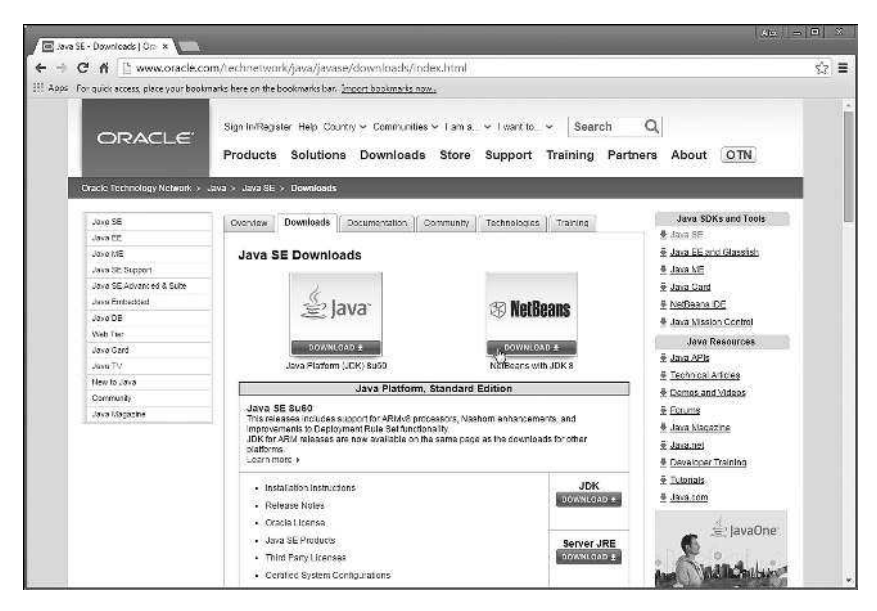

**Рис. В.2.** Окно браузера открыто на странице загрузки установочного файла пакета JDK и среды разработки NetBeans

В принципе здесь можно просто загрузить пакет ЈDK, но обычно предлагается еще и способ загрузки, при котором пакет ЈDK идет в комплекте со средой разработки NetBeans. Это, пожалуй, лучший вариант, который позволяет последовательно установить на компьютер JDK и NetBeans из одного установочного файла.

В процессе загрузки предлагается выбрать тип установочного файла в соответствии с используемой операционной системой. Ситуация проиллюстрирована на рис. В.З.

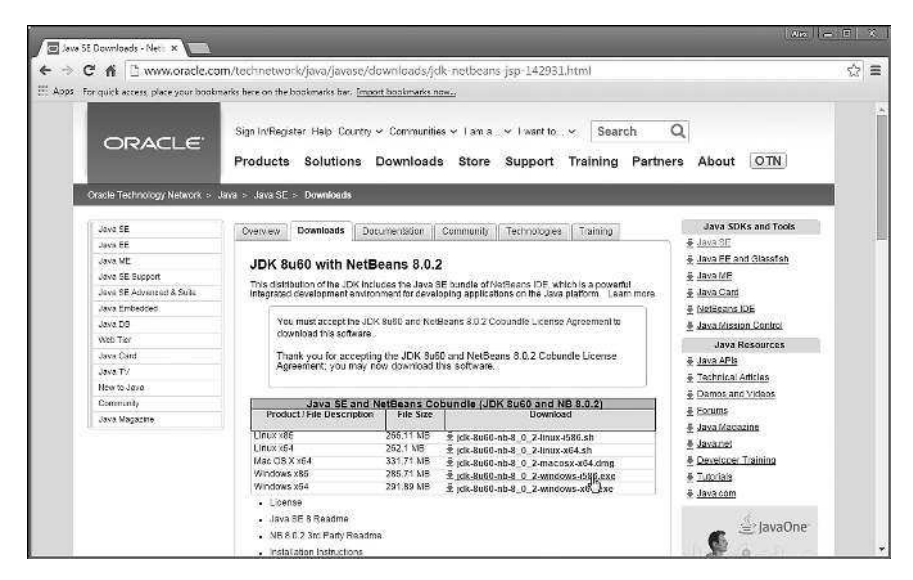

Рис. В.З. Выбор установочного файла в соответствии с используемой операционной системой

### $(i)$ **HA 3AMETKY**

Внешний вид сайтов, в том числе и сайт корпорации Oracle, время от времени меняется, поэтому не исключено, что для поиска страницы загрузки программного обеспечения придется проявить некоторую изобретательность.

Если со страницы корпорации Oracle загружается установочный файл сразу для JDK и NetBeans, то все, что остается - выполнить установку. Выполняется она просто, так что комментировать здесь особо нечего (со всеми предлагаемыми в процессе установки настройками лучше согласиться). Если же по каким-то причинам загружается и устанавливается

только пакет JDK, то придется отдельно загрузить еще и установочный файл для среды разработки NetBeans. В этом случае переходим на страницу www.netbeans.org проекта NetBeans, как показано на рис. В.4.

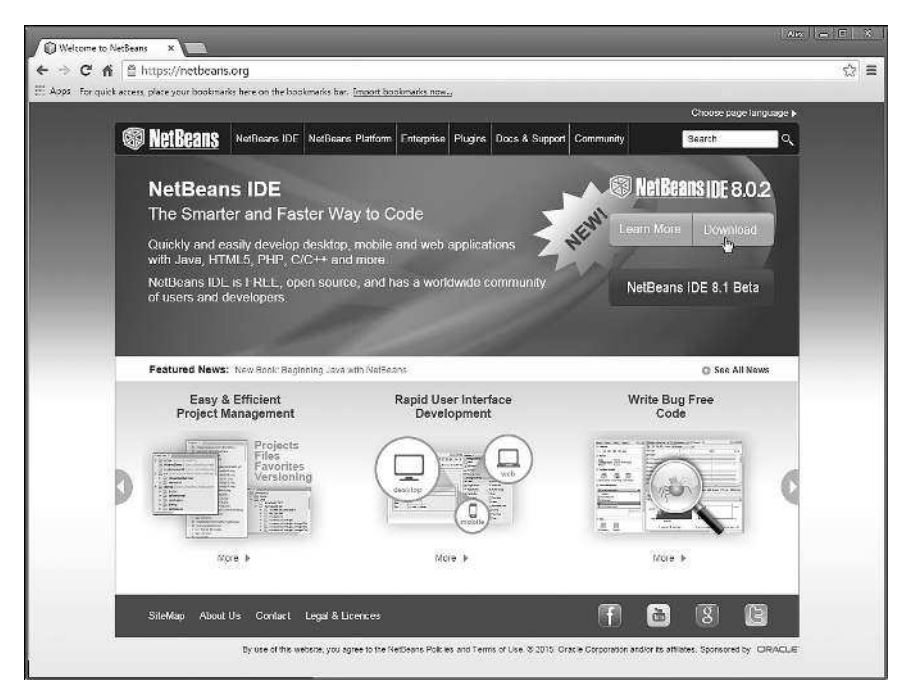

**Рис. В.4.** Страница www.netbeans.org проекта NetBeans

Затем переходим к странице загрузки установочных файлов среды Net-Beans, на которой следует выбрать версию среды для загрузки (рис. В.5).

Разные версии среды разработки отличаются, кроме языка интерфейса, поддерживаемыми технологиями (сюда включаются разные редакции платформы Java и еще несколько дополнительных языков программирования). Версия должна быть такой, чтобы в ней поддерживалась редакция Java SE. Если возможности аппаратного обеспечения позволяют, можно порекомендовать версию среды разработки с максимальным набором поддерживаемых технологий.

После выбора версии среды разработки NetBeans загружается установочный файл, после чего устанавливается среда разработки. На этом предварительная подготовка к написанию программ на Java завершается. Заметим лишь, что еще одна полезная страница находится по адресу www.java.com. На рис. В.6 показано окно браузера, открытое на данной странице.

| <b>@D NetBeans</b><br>NetBeans IDE NetBeans Platform Plugins Docs & Support Community Partners<br>Search<br><b>HOME/Download</b><br>NetBeans IDE 8.0.2 Download<br>8.0.1   8.0.2   8.1 Beta   Development   JDK9 Branch Build   Archive<br>IDE<br>Language English<br>Email address (cotional):<br>$\mathbf{r}$<br>Platform: Windows<br>Subscribe to newsletters:<br>Monthly<br><b>III</b> Weekly<br>Note: Creyed out technologies are not supported for this platform.<br>M. NatBeans can contact me at this address.<br>NetBeans IDE Download Bundles<br>Supported technologies."<br>Java EE<br>$C/C++$<br>HTML5 & PHP<br>Java SE<br>(a) NetBeans Platform SDK<br>۰<br>Java SE<br>us Java FX<br>(6) Java EE<br>US Java ME<br>@ HTML5<br>٠<br>۰<br>6 Java Card** 3 Connected<br>® C/C++<br>٠<br>(k) Groovy |                        |  |  | Choose page language ><br>Q<br>۰<br>зW |
|----------------------------------------------------------------------------------------------------|------------------------|--|--|----------------------------------------|
|                                                                                                    |                        |  |  |                                        |
|                                                                                                    |                        |  |  |                                        |
|                                                                                                    |                        |  |  |                                        |
|                                                                                                    |                        |  |  |                                        |
|                                                                                                    |                        |  |  |                                        |
|                                                                                                    |                        |  |  |                                        |
|                                                                                                    |                        |  |  |                                        |
|                                                                                                    |                        |  |  |                                        |
|                                                                                                    |                        |  |  |                                        |
|                                                                                                    |                        |  |  |                                        |
|                                                                                                    |                        |  |  |                                        |
|                                                                                                    |                        |  |  |                                        |
|                                                                                                    |                        |  |  |                                        |
|                                                                                                    |                        |  |  |                                        |
|                                                                                                    |                        |  |  |                                        |
|                                                                                                    |                        |  |  |                                        |
|                                                                                                    |                        |  |  |                                        |
|                                                                                                    |                        |  |  |                                        |
|                                                                                                    |                        |  |  |                                        |
|                                                                                                    |                        |  |  |                                        |
|                                                                                                    |                        |  |  |                                        |
|                                                                                                    |                        |  |  |                                        |
|                                                                                                    |                        |  |  |                                        |
| ® PHP<br>٠                                                                                                    |                        |  |  |                                        |
| Bundled servers                                                                                                    |                        |  |  |                                        |
| 6 GlassFish Server Open Source Edition 4.1<br>۰                                                                                                    |                        |  |  | ٠                                      |
|                                                                                                    | E Apache Tomcat 8.0.15 |  |  |                                        |
| Download                                                                                                    | Download               |  |  |                                        |

**Рис. В.5.** Выбор версии среды разработки NetBeans

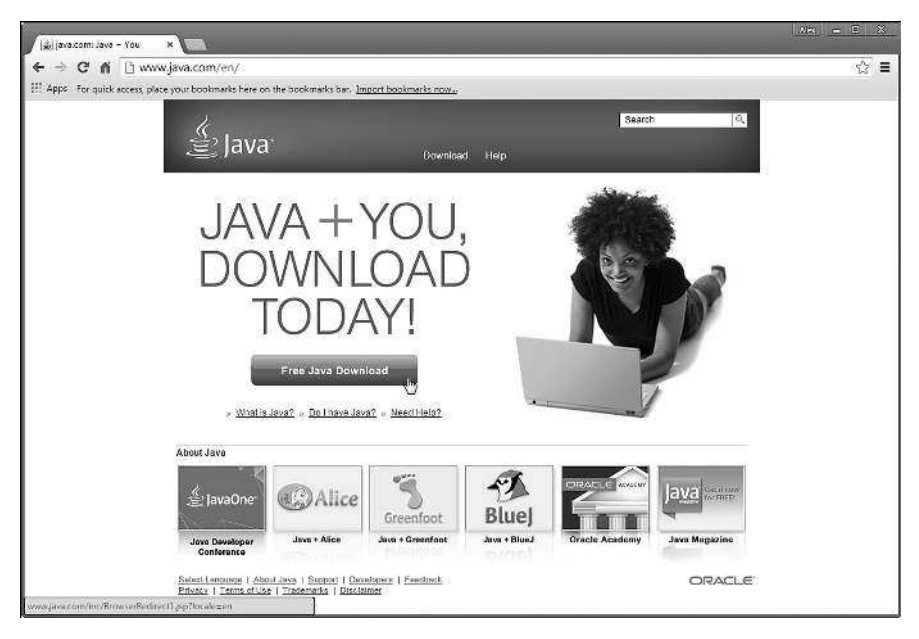

**Рис. В.6.** Окно браузера открыто на странице www.java.com поддержки Java

На странице можно загружать обновления платформы Java, которые появляются достаточно часто.